Manual Para Instalar Mysql En [Windows](http://c.wordmixmans.ru/d.php?q=Manual Para Instalar Mysql En Windows 7 Ultimate 32 Bits) 7 **Ultimate 32 Bits** [>>>CLICK](http://c.wordmixmans.ru/d.php?q=Manual Para Instalar Mysql En Windows 7 Ultimate 32 Bits) HERE<<<

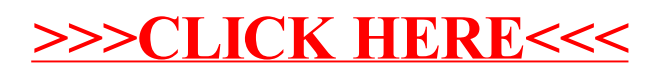